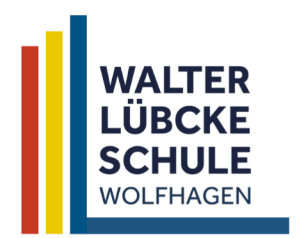

## Kooperative Gesamtschule des Landkreises Kassel mit gymnasialer Oberstufe

j

Kurfürstenstraße 20 34466 Wolfhagen

 $\bullet$  056929848-0

M verwaltung@walter-luebcke-schule.de  $\boxed{1}$  05692 9848-44  $\boxed{3}$  walter-luebcke-schule.de

## **Bildschirm teilen am Mac**

Die Bildschirmteilfunktion ist im Apple Mac standardmäßig aus Datenschutzgründen deaktiviert. Um diese einzuschalten, führen Sie folgende Schritte aus:

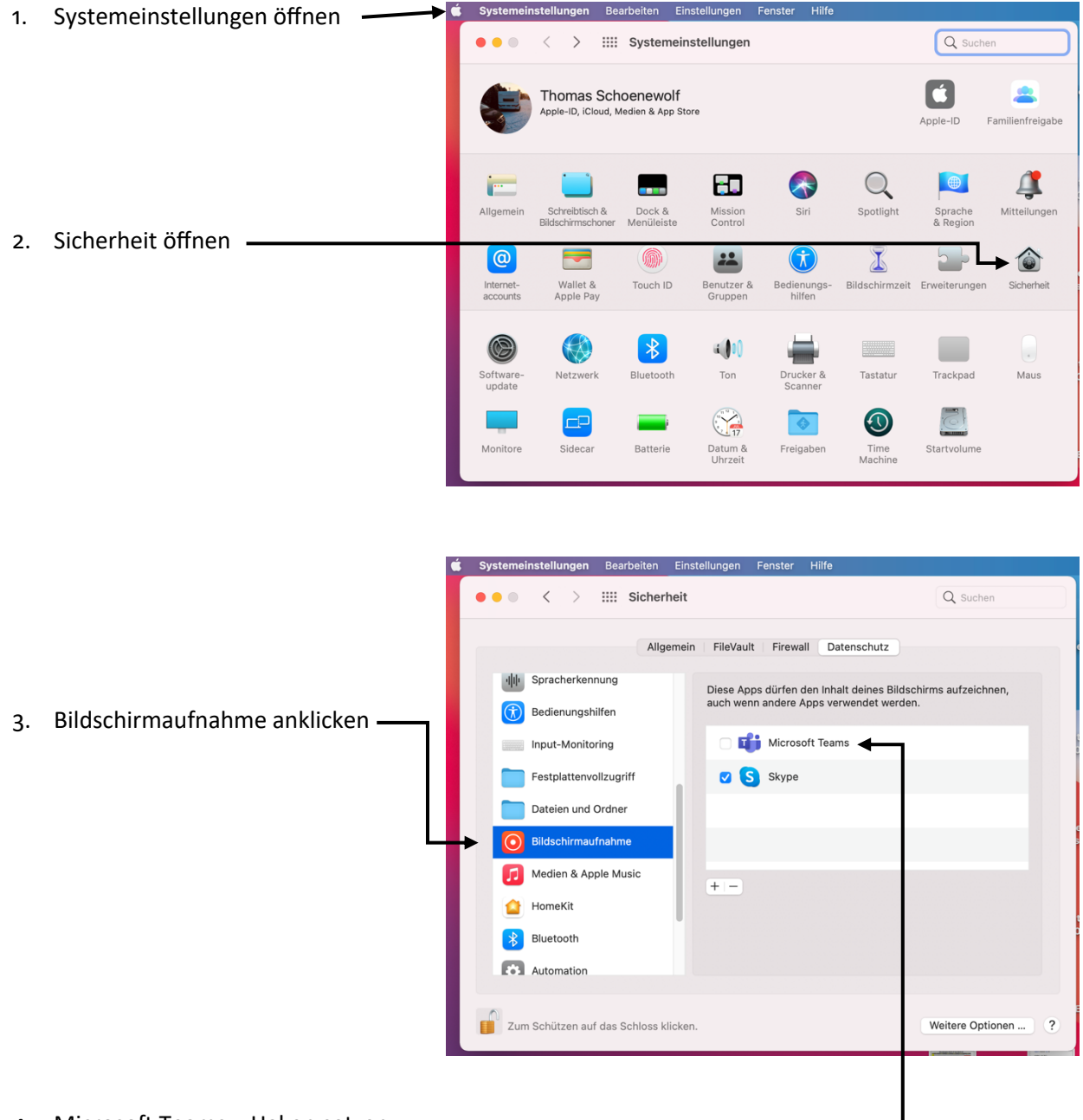

4. Microsoft Teams – Haken setzen